# **Xilinx Solutions for Radio Telescope Arrays**

Name: Michael Reznik

Date: 15 February 2019

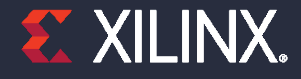

© Copyright 2019 Xilinx

### **What does Xilinx offer?**

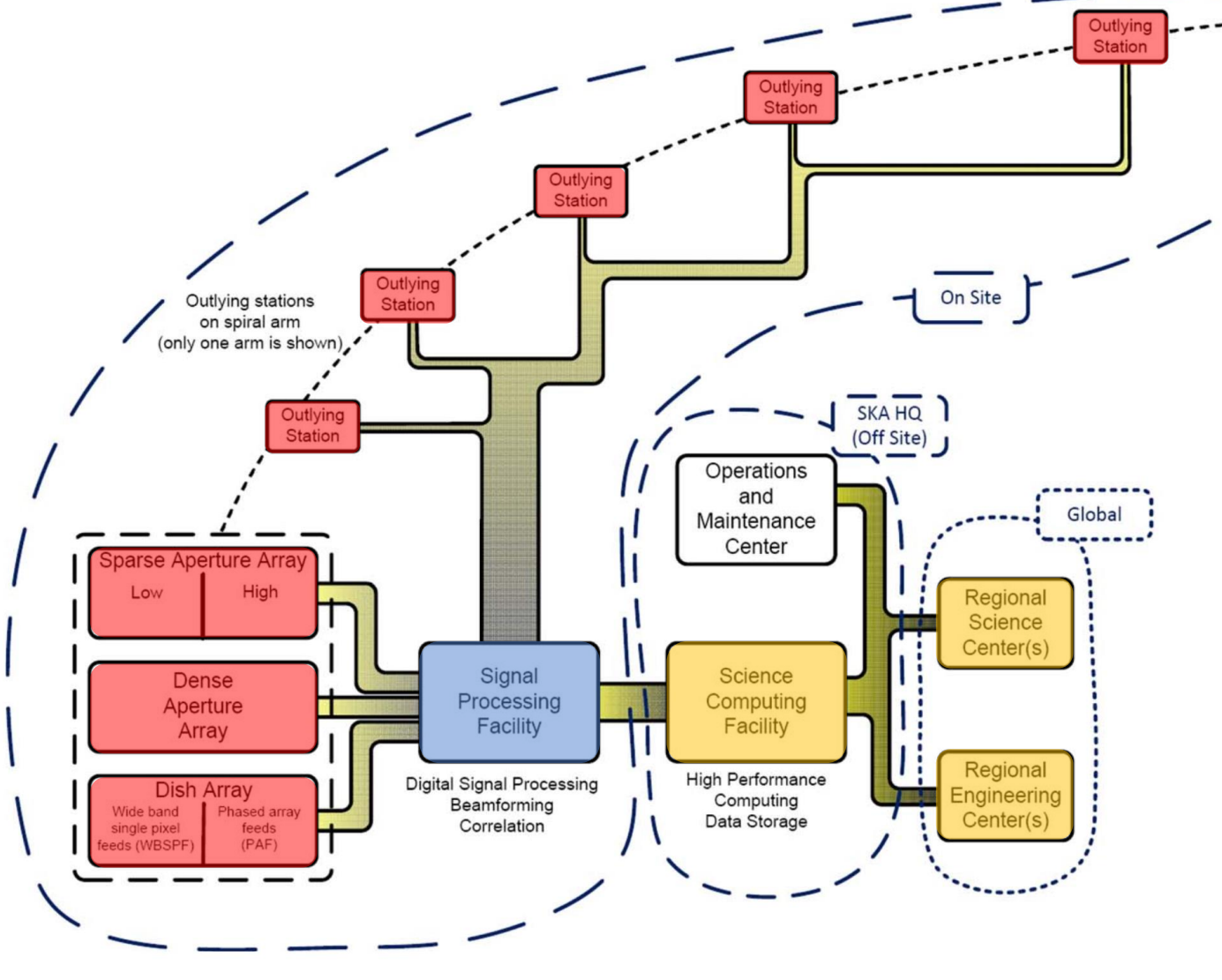

RFSoC and super sampling blocks FPGAs (with on-chip HBM available) Alveo acceleration cards SDAccel: Software development environment for Alveo

Design considerations for writing highlevel synthesis code for an FX correlator

Figures of merit for next-gen ACAP

Source: [The Square Kilometer Array](https://www.skatelescope.org/public/2010-02_System_CoDR_Documents/24-The_Square_Kilometre_Array_(IEEE_Paper).pdf)

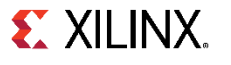

## **RFSoC Block Diagram**

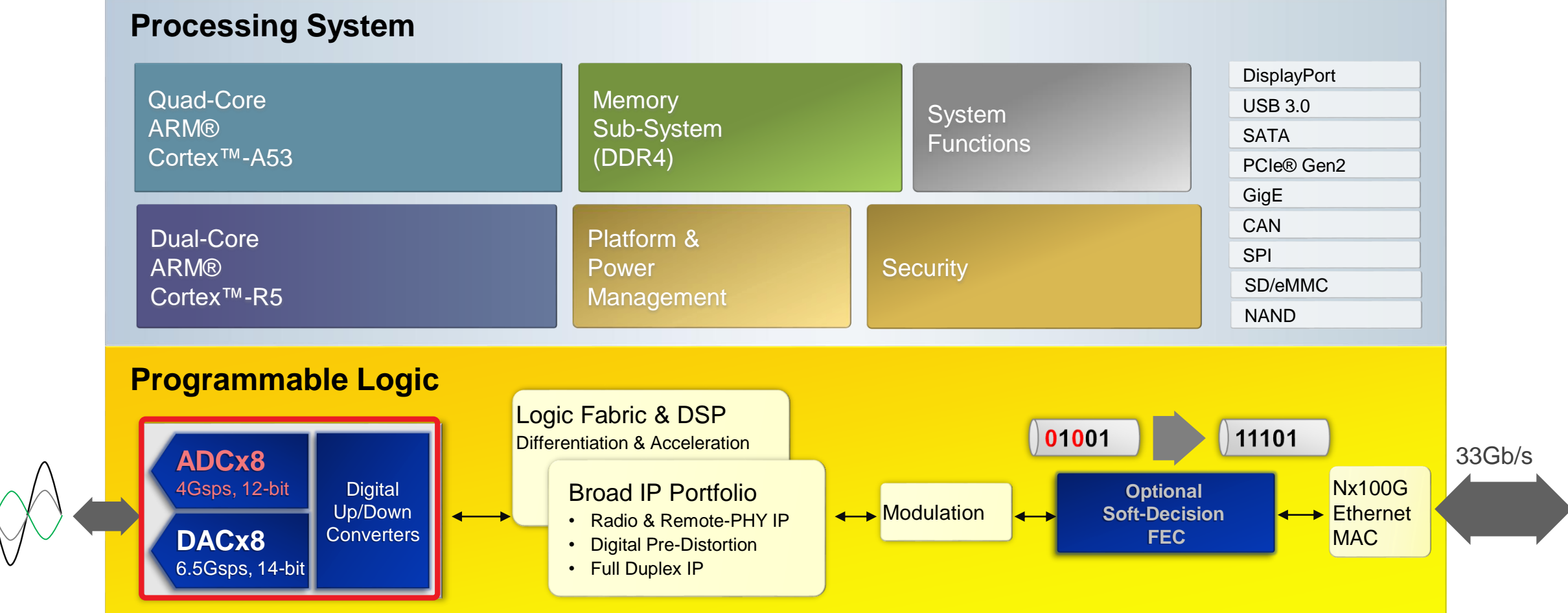

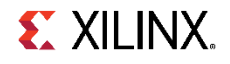

## **HBM: Terabit/s memory bandwidth by the numbers**

### > HBM memory organization

- ->64 DQ (Bidirectional Data) signals per channel each ru
- 16 Channels per HBM stack
- Up to 2 HBM stacks per FPGA
- Up to 3.68Tbps bandwidth HBM
	- $-64*1800*16*2 = 3.686Tb/s$
	- $-64*1800*16*2/8 = 460GB/s$

### Xilinx used 4 high HBM 3D stacked mem

- Up to 64Gb of memory per FPGA
	- ‒ 4H\*8Gb\*2HBM stacks=64Gb
	- ‒ 4H\*8Gb\*2HBM stacks/8=8GB

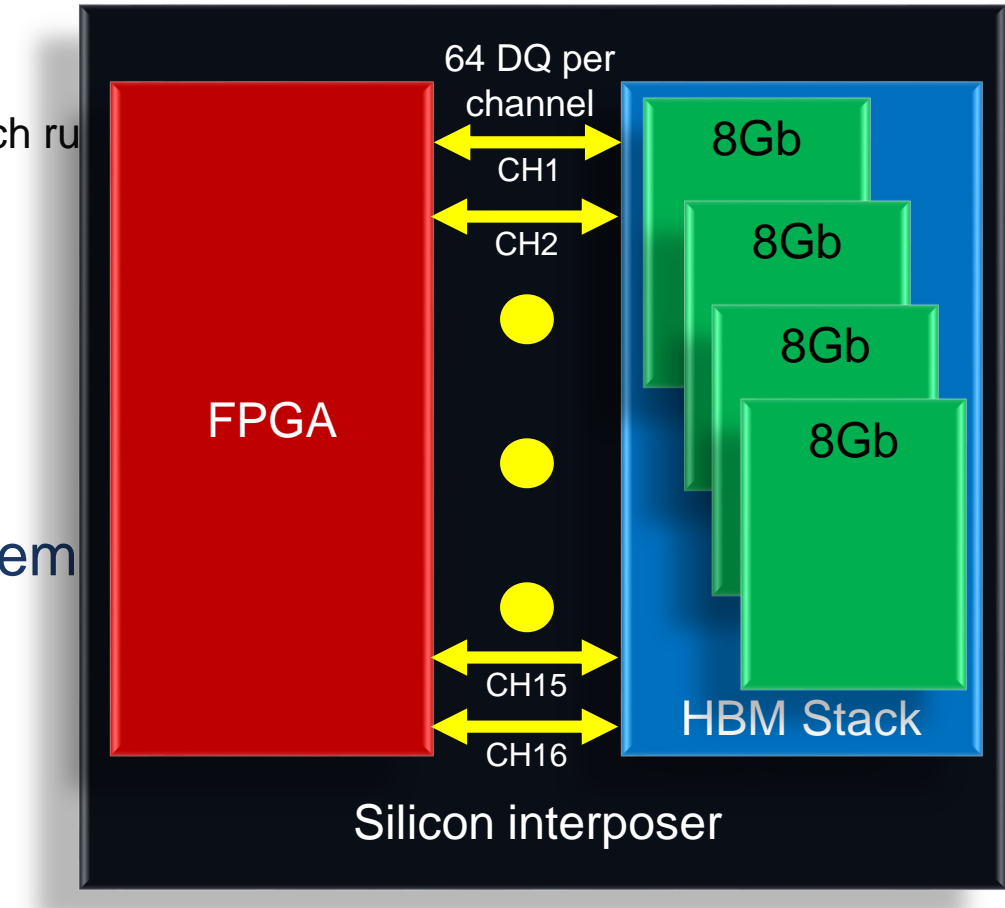

## **HBM Architecture + Xilinx innovation**

- Standard HBM architecture
	- 16 Pseudo channels per HBM Stack, accessing a discrete 2Gb memory
	- 8 Memory controller per HBM stack
	- 16 512 bit AXI RX/TX ports per HBM stack
	- Each AXI port can address a corresponding 2Gb section of memory
- **Kilinx innovations** 
	- Added flexible addressing that creates a unified memory map any port can access any memory address
	- **Extend AXI ports into fabric to ease timing**

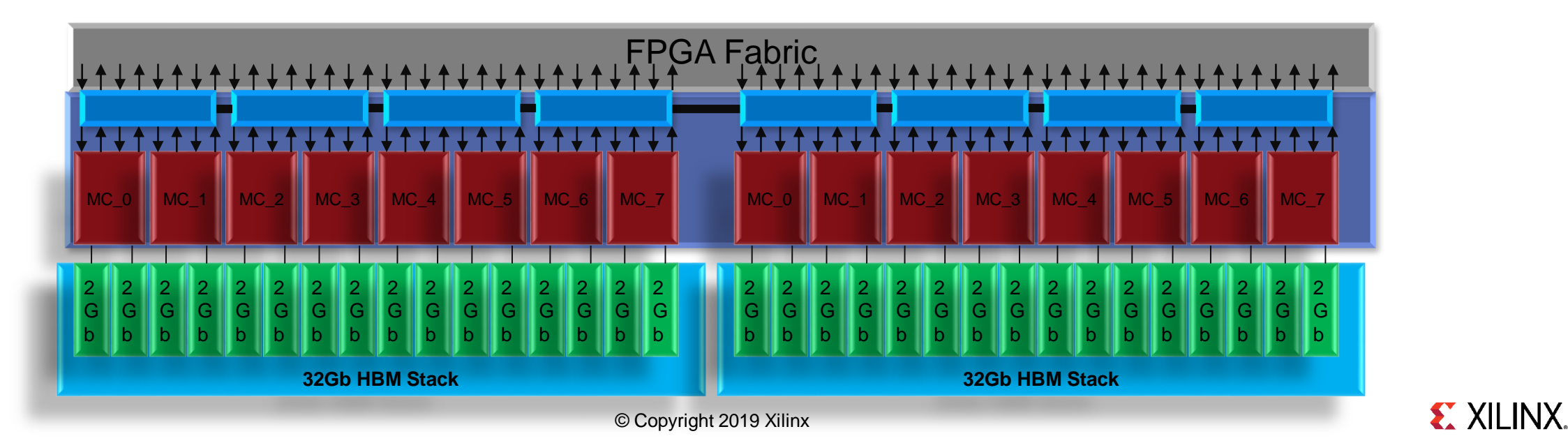

## **FPGA with On-chip High-Bandwidth Memory (HBM)**

#### ˃ **8 GB of HBM**

˃ **Up to 460GB/s of memory bandwidth between HBM and programmable logic fabric**

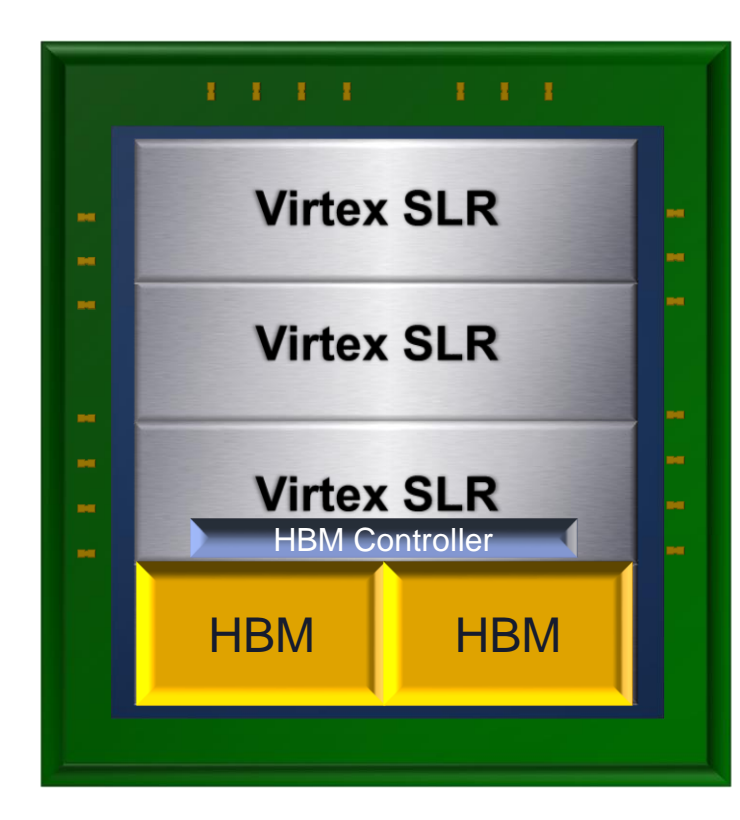

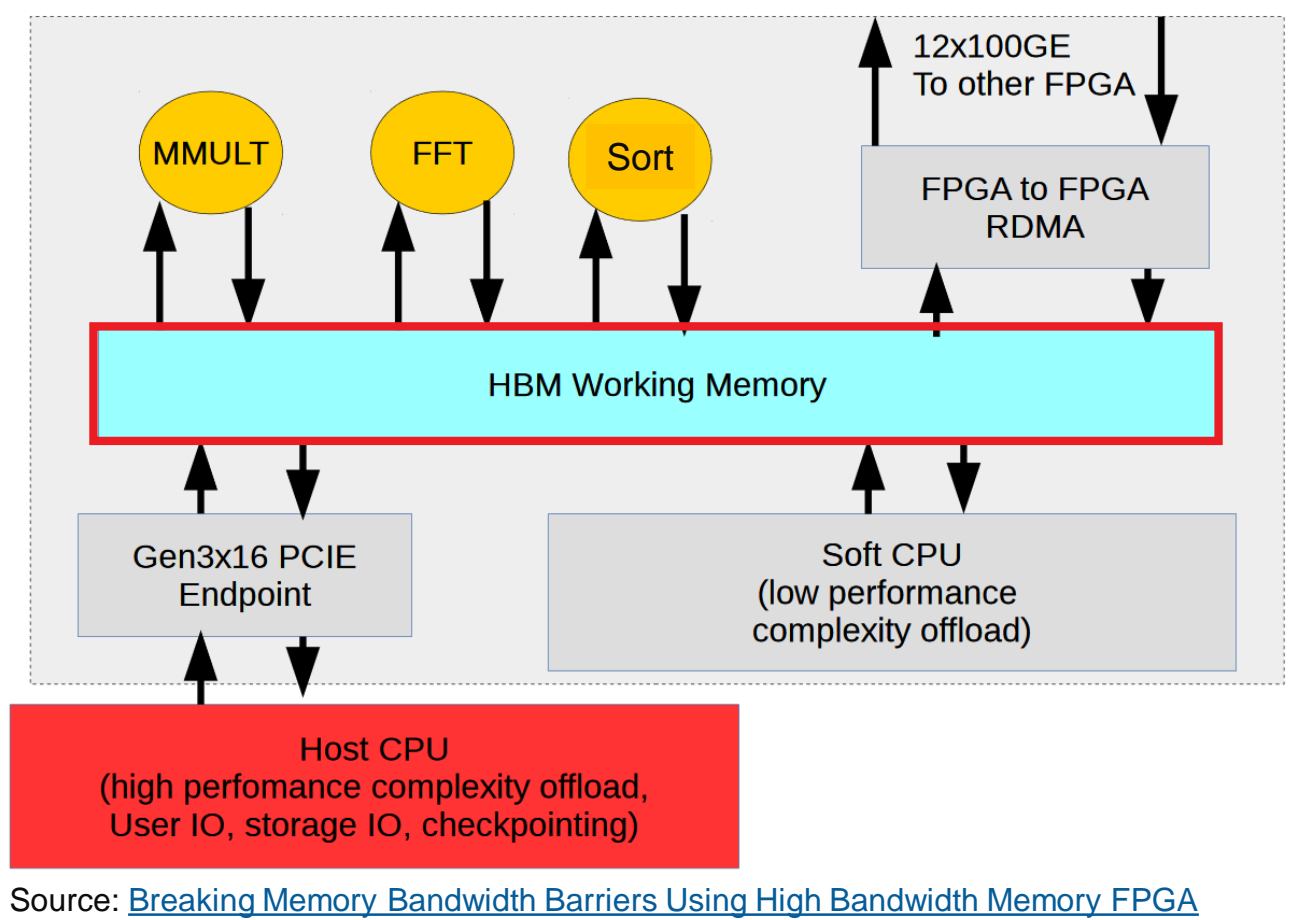

### **[Alveo Accelerator Cards](https://www.xilinx.com/products/boards-and-kits/alveo.html)**

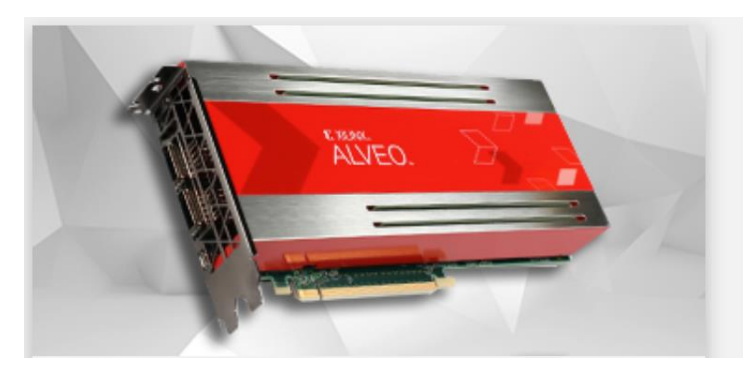

### Alveo U200

- 18.6 Peak INT8 TOPs
- 77GB/s DDR Memory Bandwidth
- 31TB/s Internal SRAM Bandwidth
- 892,000 LUTs

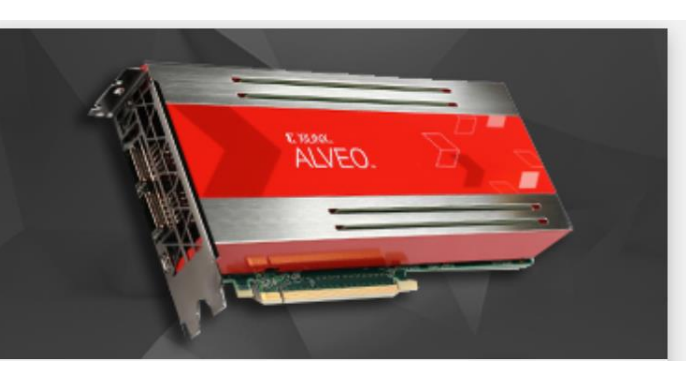

### Alveo U250

- 33.3 Peak INT8 TOPs
- 77GB/s DDR Memory Bandwidth
- 38TB/s Internal SRAM Bandwidth
- 1,341,000 LUTs

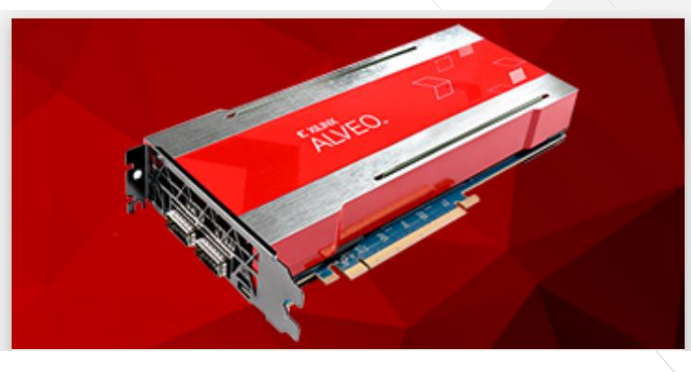

### **Alveo U280**

- 24.5 Peak INT8 TOPs
- 460GB/s HBM2 Memory Bandwidth
- 30TB/s Internal SRAM Bandwidth
- 1,079,000 LUTs
- ˃ **PCIe interface: Gen3x16 (U200 & U250), Gen4x8 w/ CCIX (U280)**
- ˃ **Network connectivity: 2x QSFP28**
- ˃ **Power: 100W (typ)**

## **GPU vs. Alveo Competitive Overview**

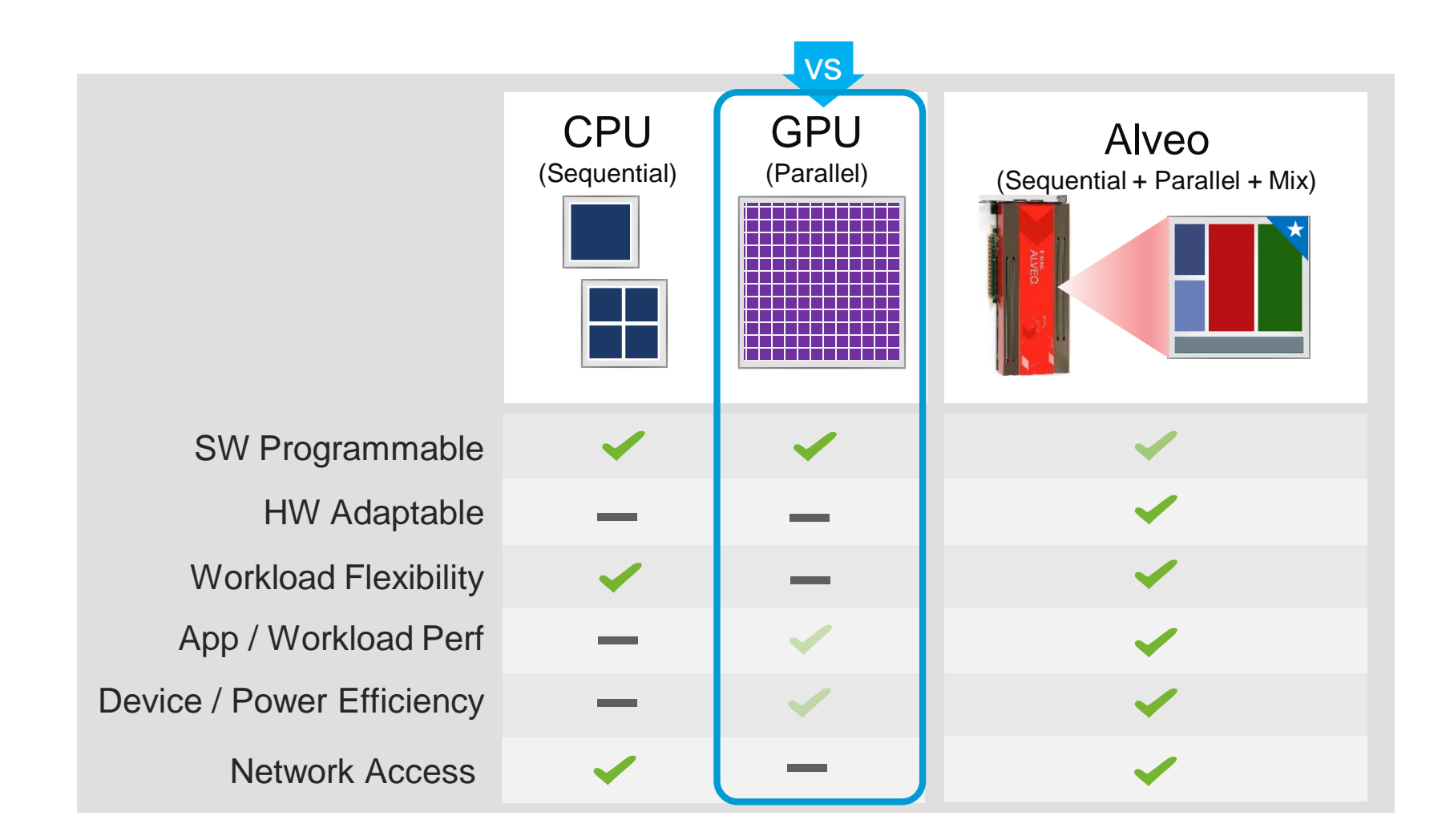

**Leverage Alveo's HW adaptability to deliver highest application performance & efficiency**

## **Key Adaptable Advantage vs. GPGPU - Memory Hierarchy**

**Xilinx**

**Kernel B**

**Kernel C**

**EX XILINX.** 

Global Mem (if needed)

œ

UltraRAM UltraRAM

BRAM BRAM BRAM BRAM LUTRAM LUTRAM LUTRAM LUTRAM LUTRAM LUTRAM LUTRAM

**Kernel A**

**BRAM** 

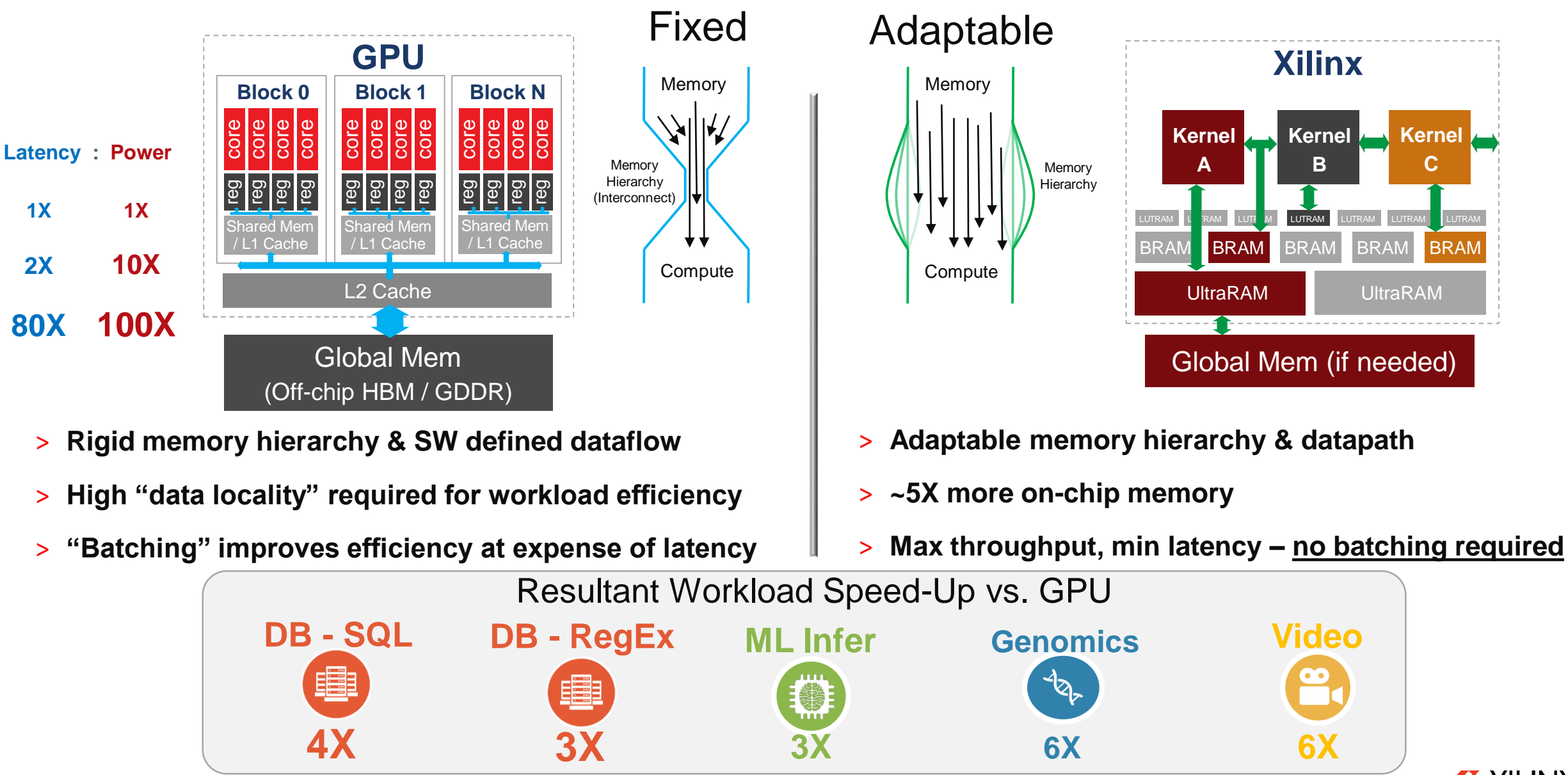

© Copyright 2019 Xilinx

## **SDAccel, Runtime and Platform**

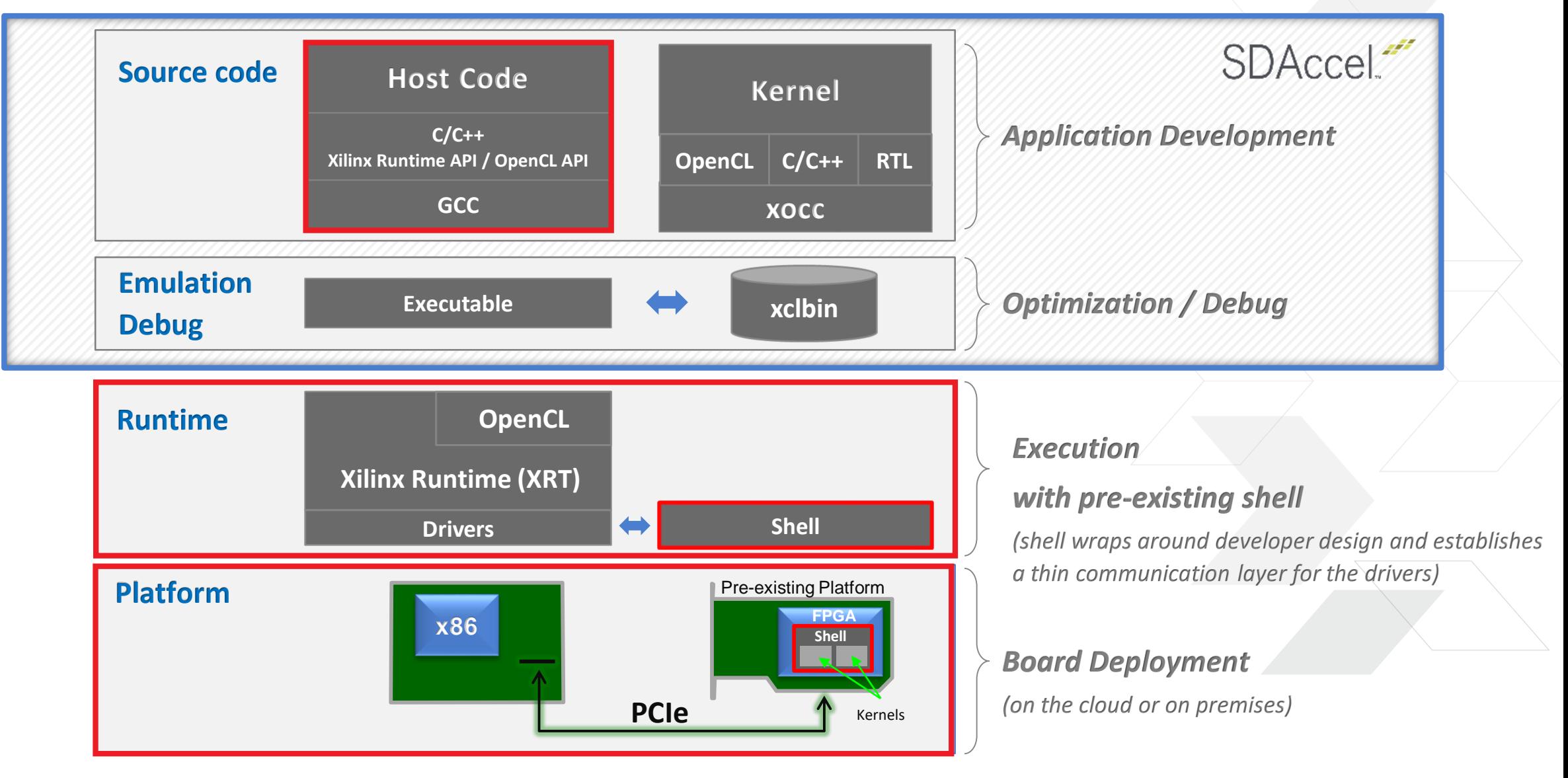

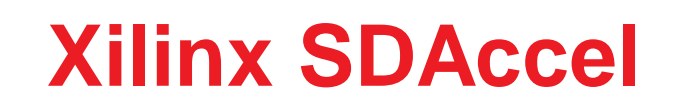

### ˃ **Develop, profile and deploy OpenCL applications**

- OpenCL uses standard APIs (code is portable)
- ˃ **F1 platform aware**
- ˃ **Flexible kernels development**
	- C / C++ / OpenCL / RTL

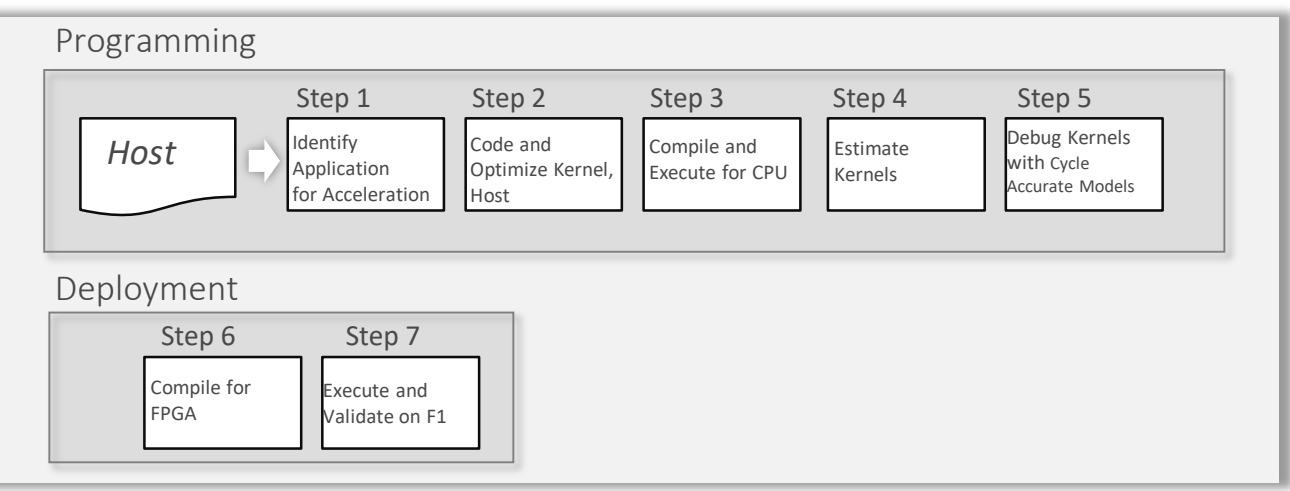

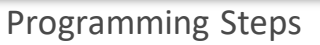

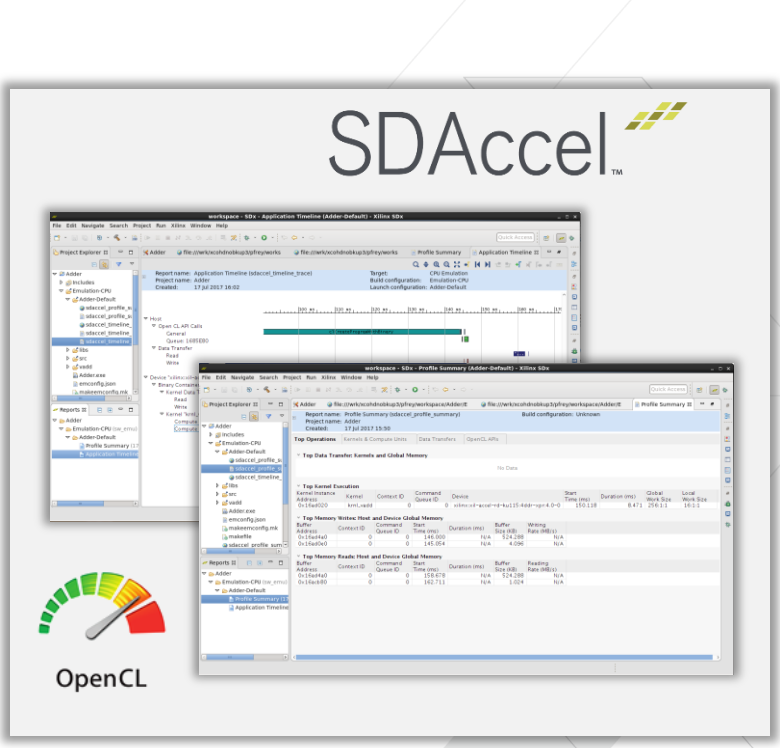

Comprehensive debug and profiling environment

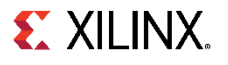

## **Xilinx SDAccel with RTL Kernels**

### ˃ **RTL import through kernel wizard in SDAccel**

- Top level needs to match interface requirements
- ˃ **Leveraging existing RTL IP**
	- RTL is resource efficient and high performance

#### ˃ **Hardware emulation mode for simulation**

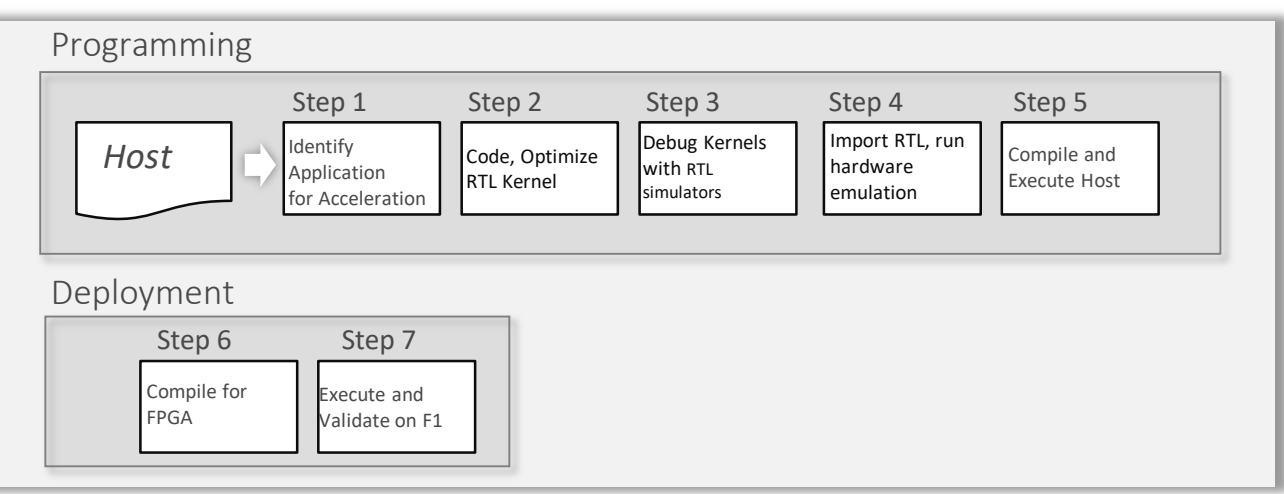

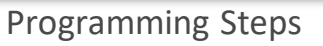

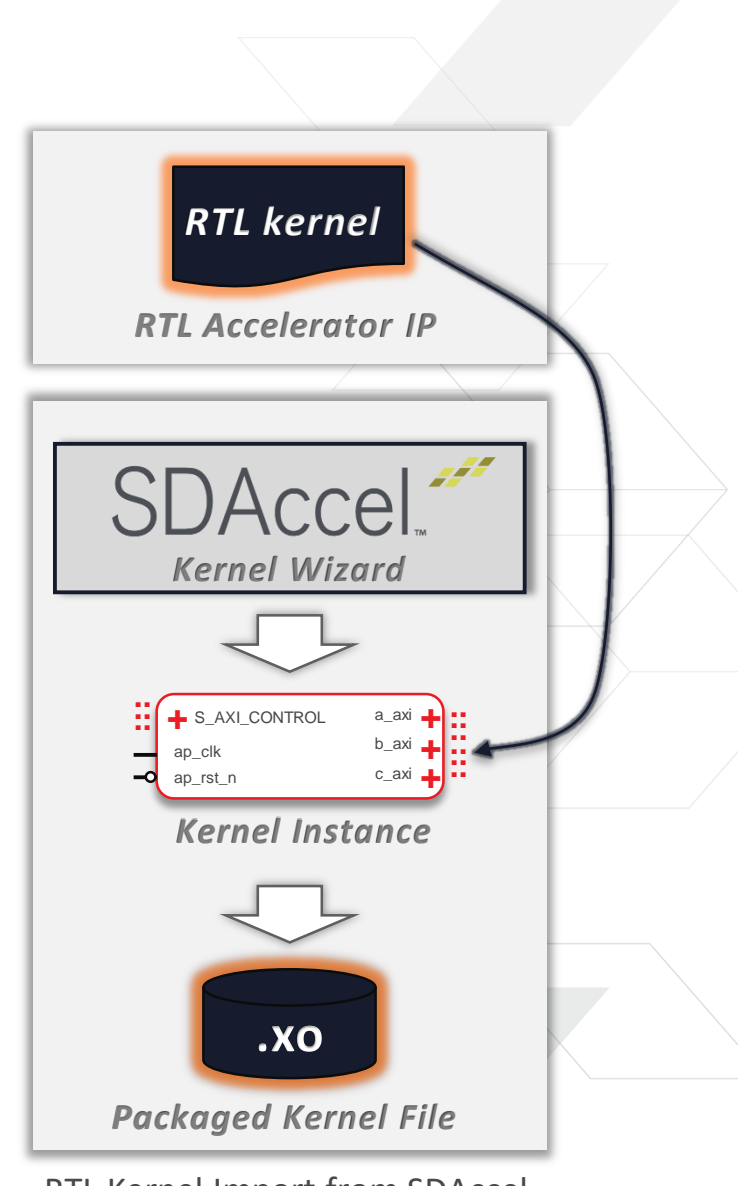

RTL Kernel Import from SDAccel

# Versal ACAP Technology Tour

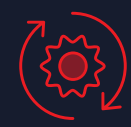

Scalar Processing Engines

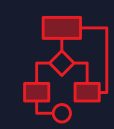

Adaptable Hardware Engines

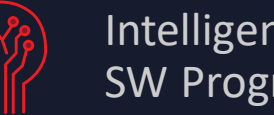

Intelligent Engines SW Programmable, HW Adaptable

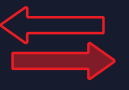

Breakout Integration of Advanced Protocol Engines

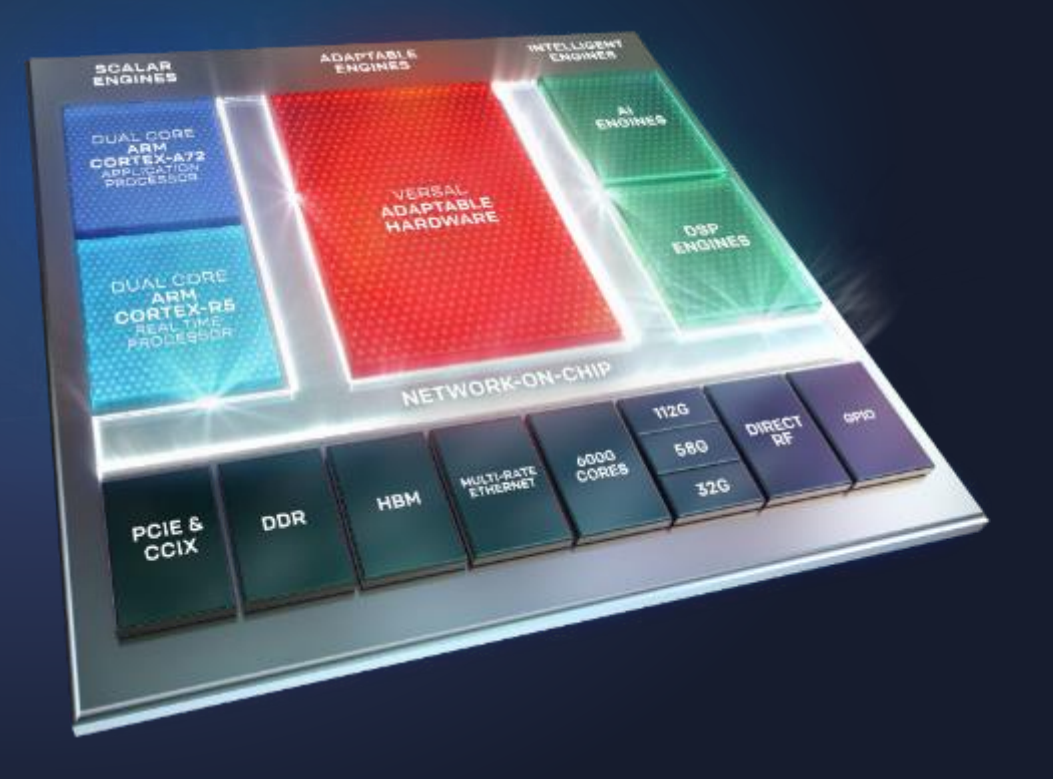

## **7nm Adaptive Compute Acceleration Platform (ACAP)**

#### ˃ **AI engine peak performance**

- int8: 133 TOPS
- int16: 33 TOPS
- fp32: 8 TFLOPS

### ˃ **DSP engine peak performance**

- >> int8: 13.6 TOPS
- $\rightarrow$  int24: 4.5 TOPS
- fp32: 3.2 TFLOPS

#### ˃ **Memory bandwidth**

- >> Block RAM: 118 Th/s
- Ultra RAM: 49 Tb/s
- DDR4: 816 Gb/s
- LPDDR4: 1.096 Tb/s
- **>>** Network-on-Chip: 2.5 Tb/s

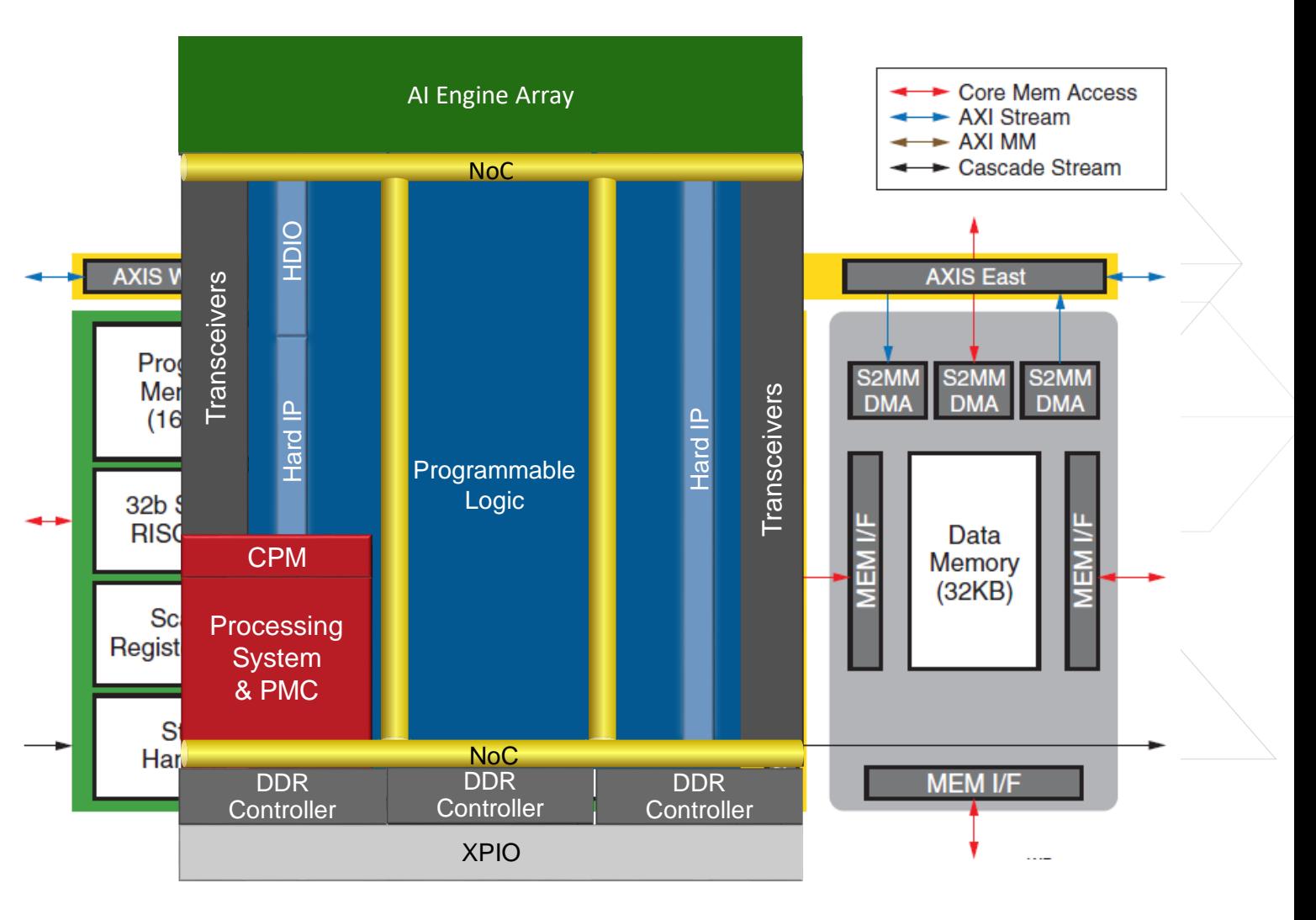

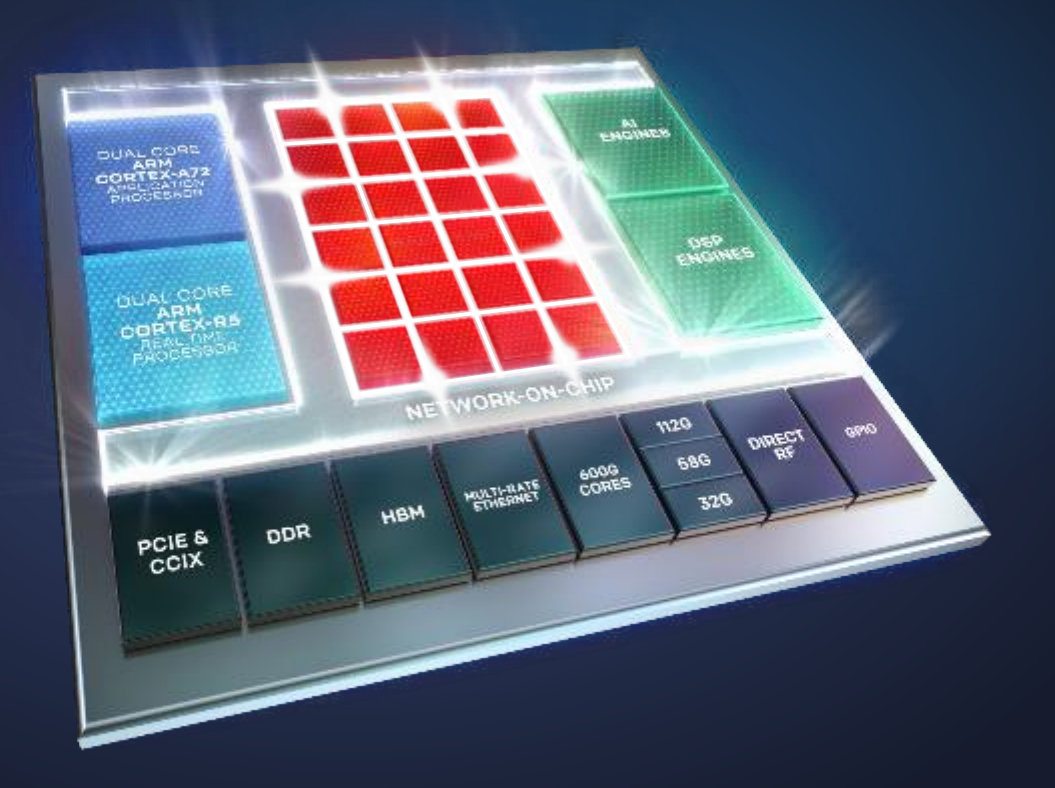

## Network-on-Chip (NoC)

#### Ease of Use

Inherently software programmable Available at boot, no place-and-route required

#### High Bandwidth and Low Latency

Multi-terabit/sec throughput Guaranteed QoS

#### Power Efficiency

8X power efficiency vs. soft implementations Arbitration across heterogeneous engines

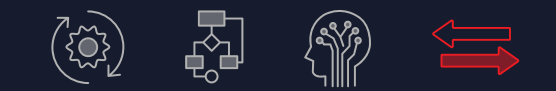

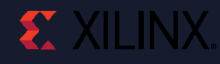

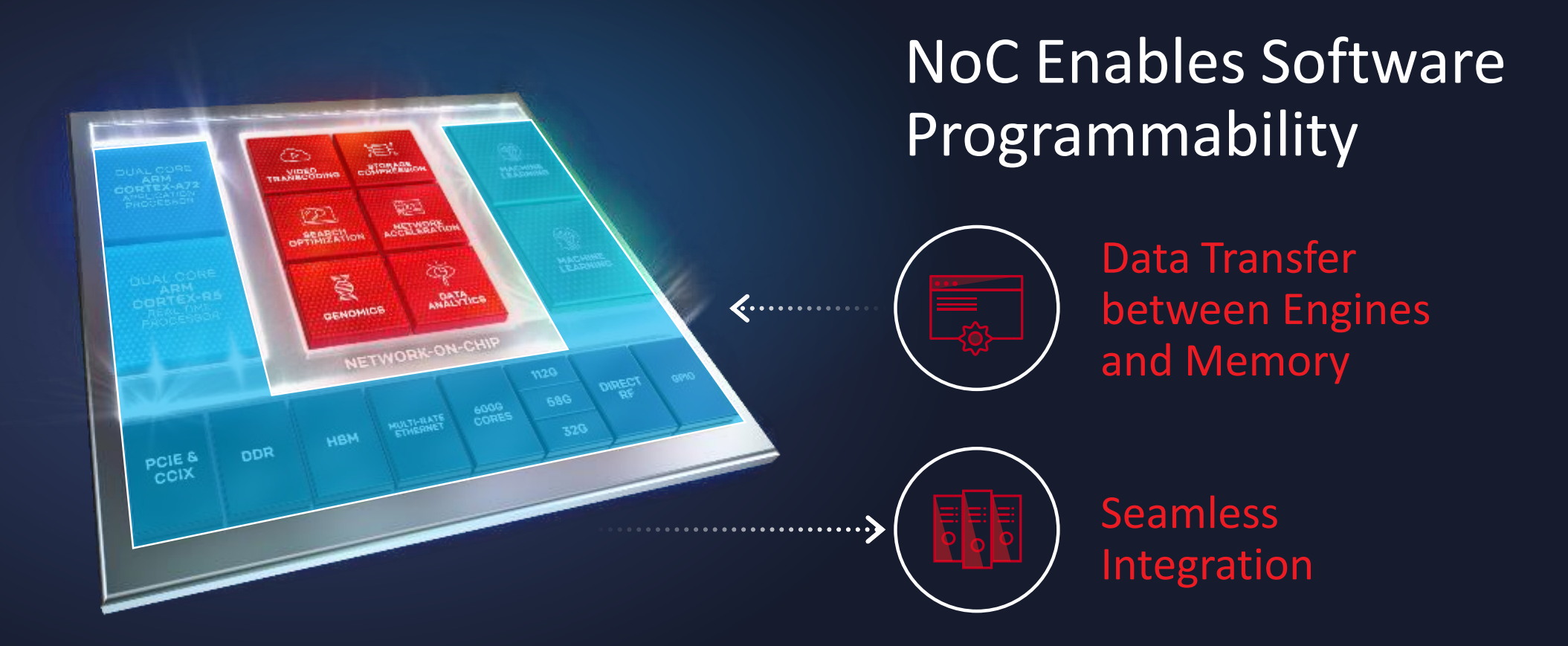

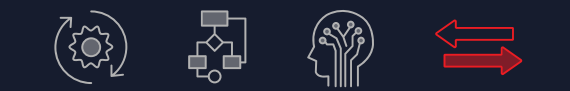

© Copyright 2019 Xilinx

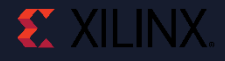

## **Adaptable Architecture Connected Via NoC**

#### ˃ **Scalar Engines**

- Arm® Cortex™-A72 APU  $\rightarrow$
- Arm Cortex-R5 RPU  $\gg$

#### ˃ **Adaptable Engines**

- CLBs
- Internal Memory  $\rightarrow$

#### ˃ **Intelligent Engines**

- AI Engine  $\gg$
- DSP Engine  $\gg$

#### ˃ **Connectivity**

- PCIe w/CCIX  $\rightarrow$
- **Ethernet**  $\geq$
- DDR Memory Controllers  $\boldsymbol{>}$
- **Transceivers**  $\rightarrow$
- $I/O$  $\geq$

#### ˃ **Platform Resources**

- Network-On-Chip  $\Rightarrow$
- Platform Management Controller  $\geq$

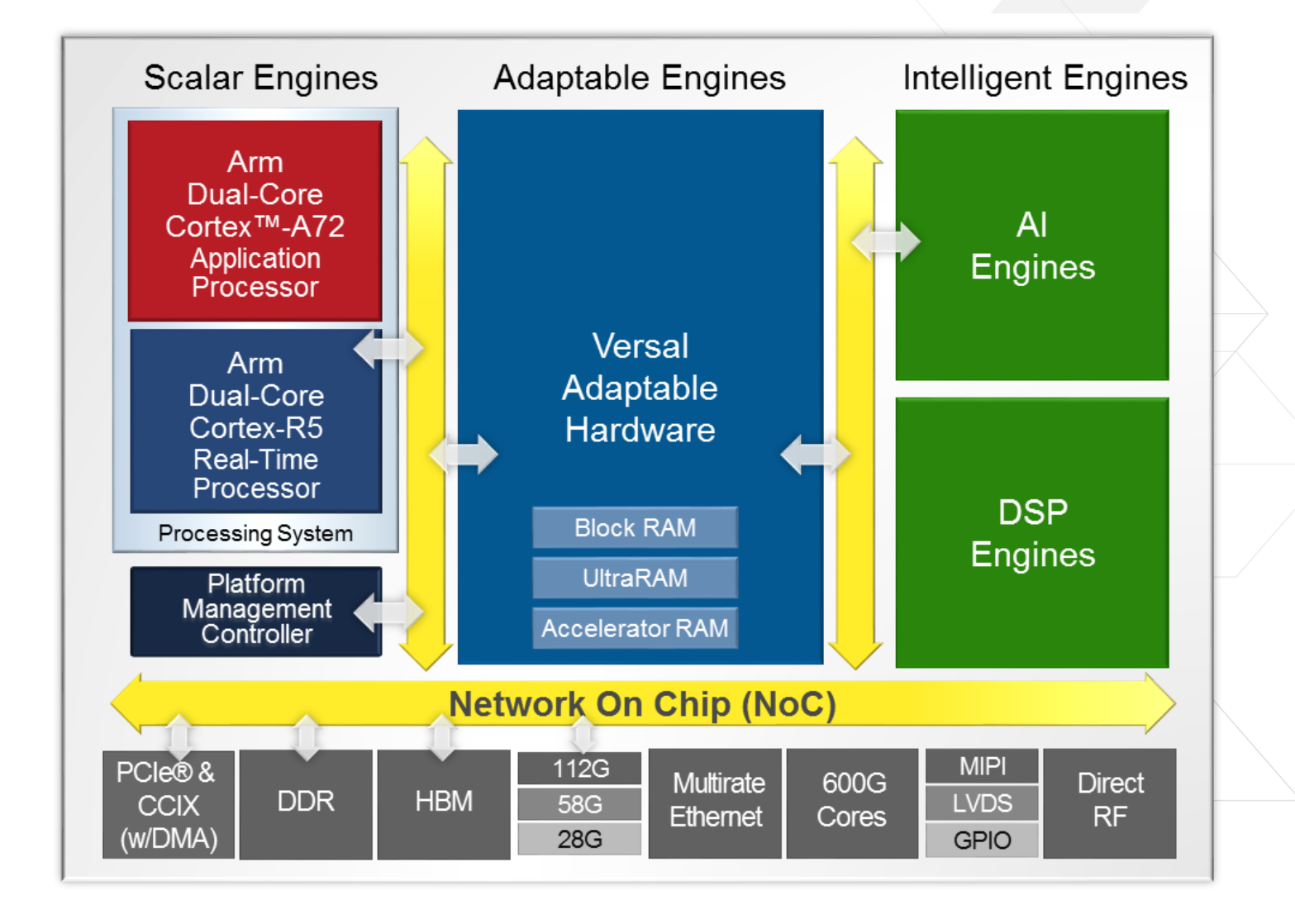

## **Versal™ Network-on-Chip**

#### ˃ **High bandwidth terabit network-on-chip**

- **EXECUTE:** Memory mapped access to all resources
- **EXECUTE:** Built-in arbitration between engines and memory
- AXI4 based structure spanning full device (height and width)

#### ˃ **High bandwidth, low latency, low power**

- Guaranteed QoS
- 8X power efficiency vs. FPGA implementations
- **>>** Support AXI4 MM and AXI4 Stream

#### ˃ **Adaptable kernel placement**

- Every PL region has master and slave interface
- Easily swap kernels at NoC port boundaries
- Simplifies connectivity between kernels  $\rightarrow$

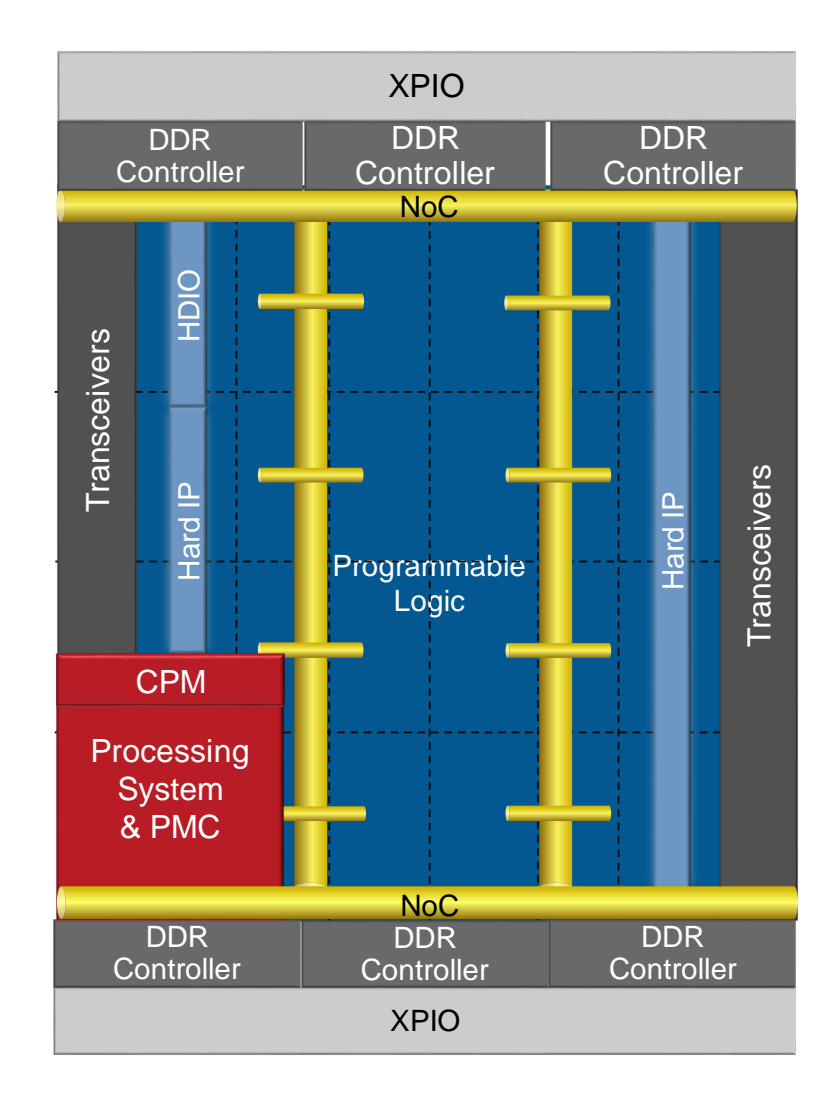

## **Digital Signal Processing Capability**

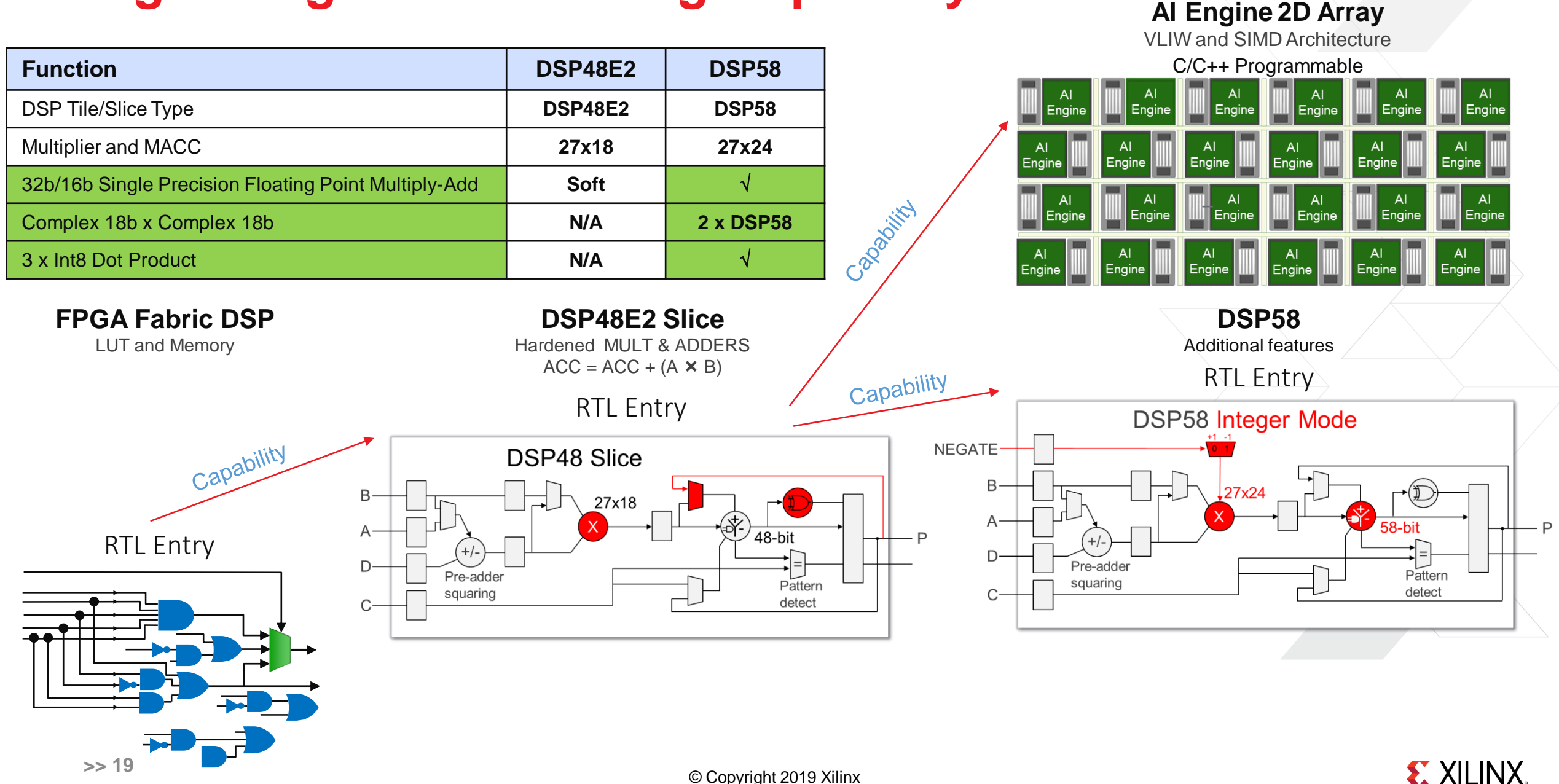

## **AI Engine Architecture**

### ˃ **AI Engine tile**

AI Engine, data memory, and interconnect

### ˃ **1+ GHz VLIW/SIMD AI Engine**

- 32-bit Scalar RISC processor with fixed and floating point vector units
- ˃ **Each AI Engine can access 4 Memory Modules (N,E,S,W) as one contiguous memory**
- ˃ **AXI-MM Switch for configuration, control and debugging functionality**
- ˃ **AXI-Stream crossbar switch for routing N/E/S/W streams**

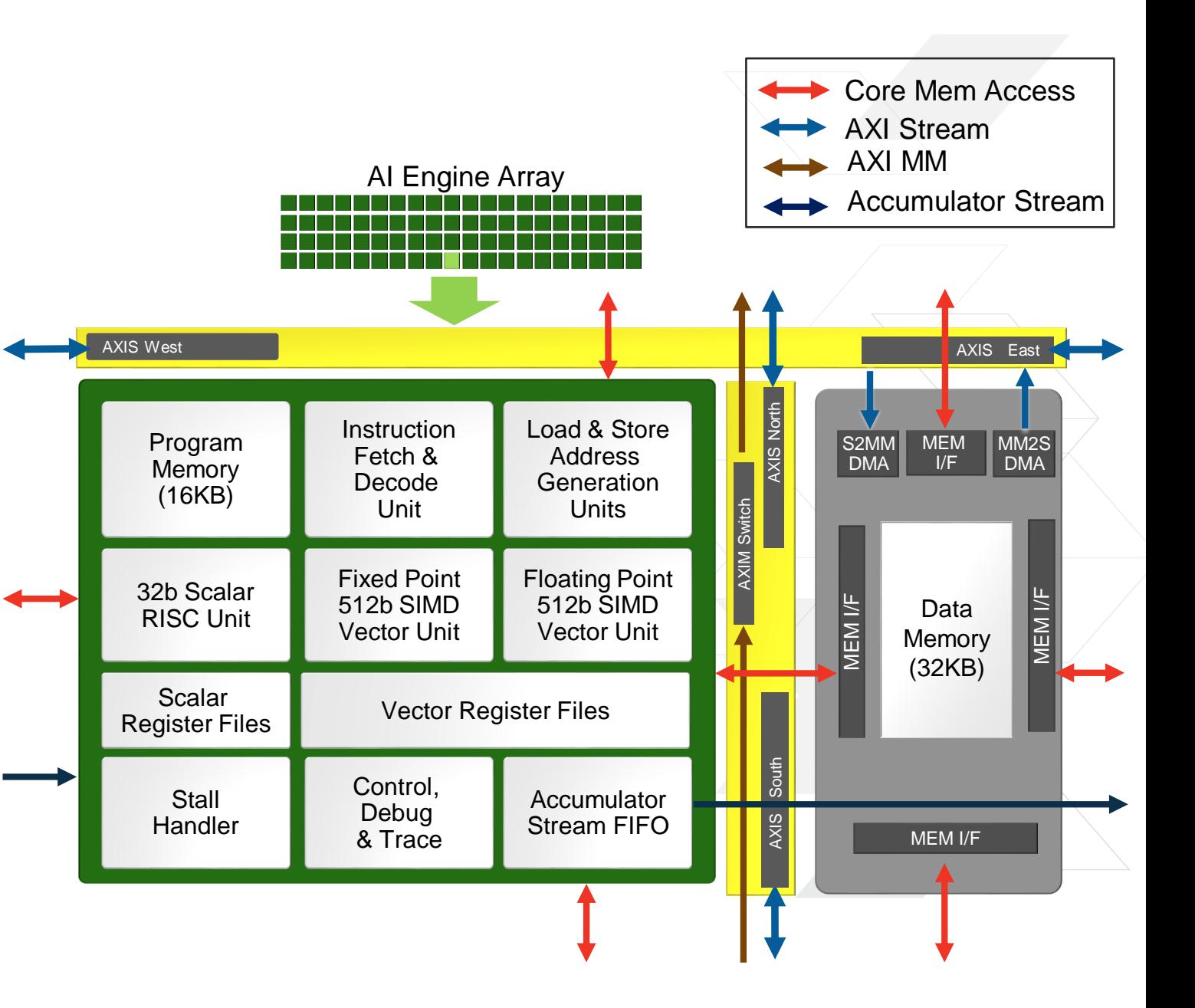

# **Versal Development Experience**

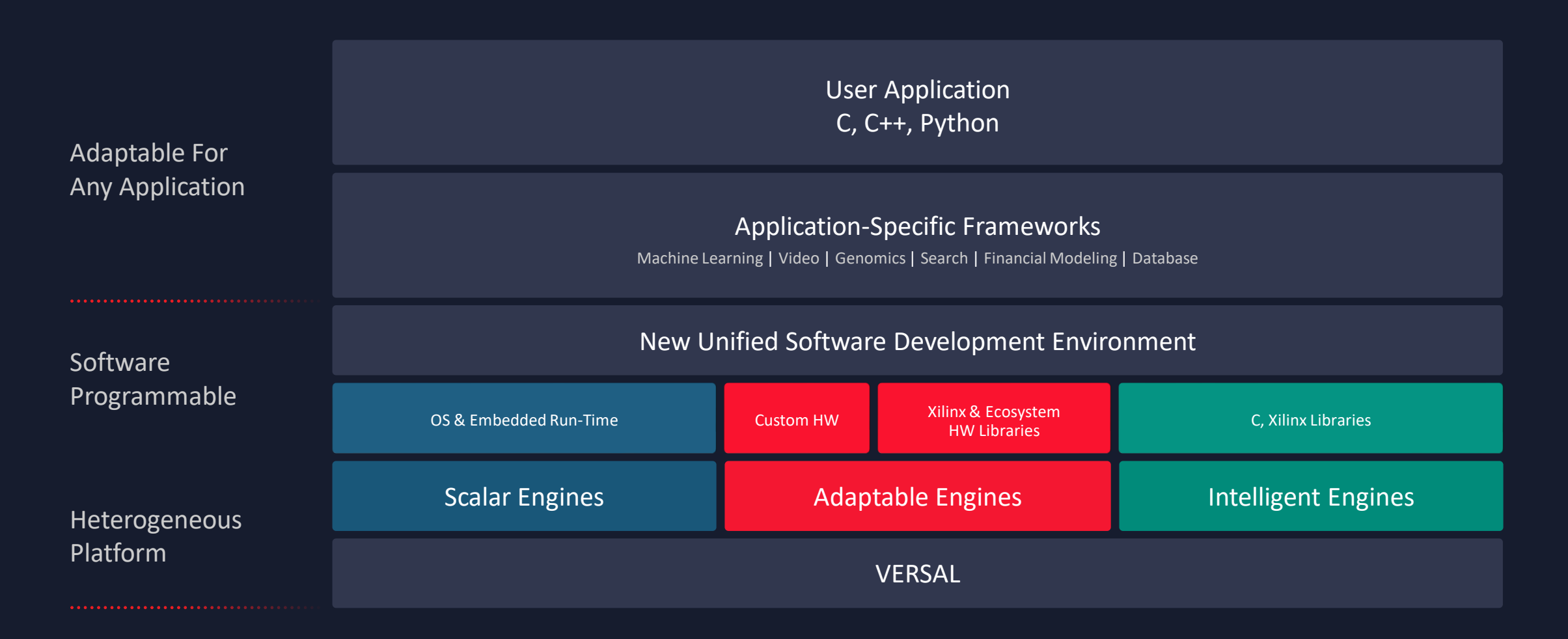

## **System Design Methodology**

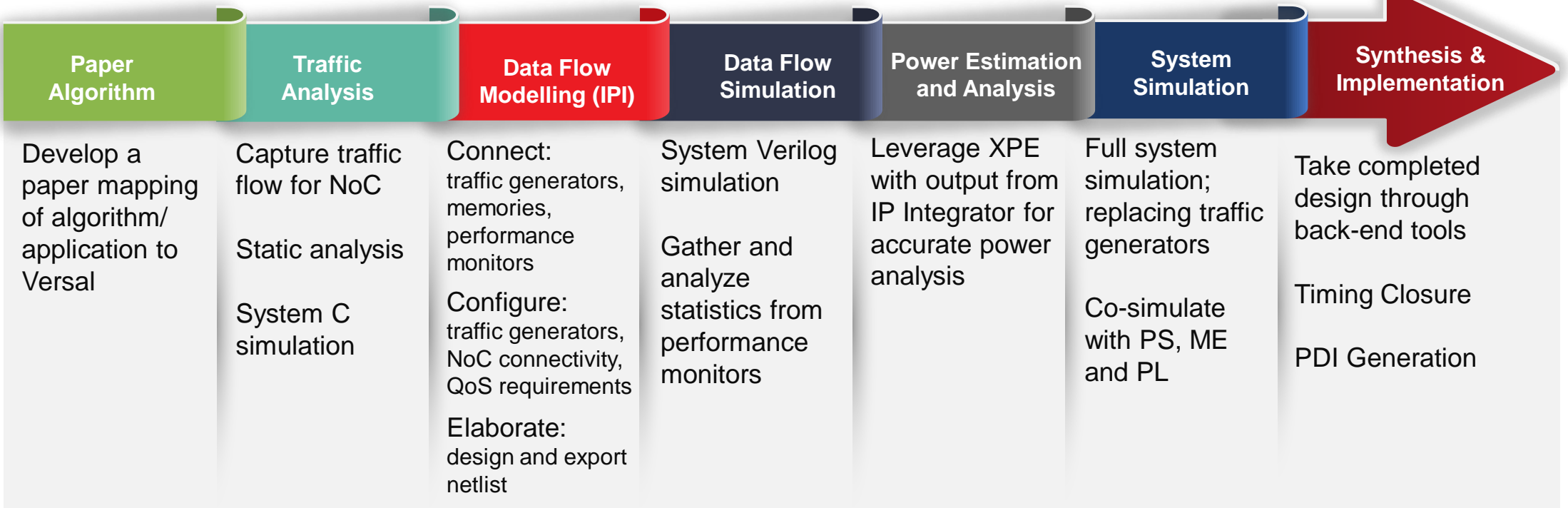

#### Leverage these steps

## **Unified Tool Chain for Device Programming**

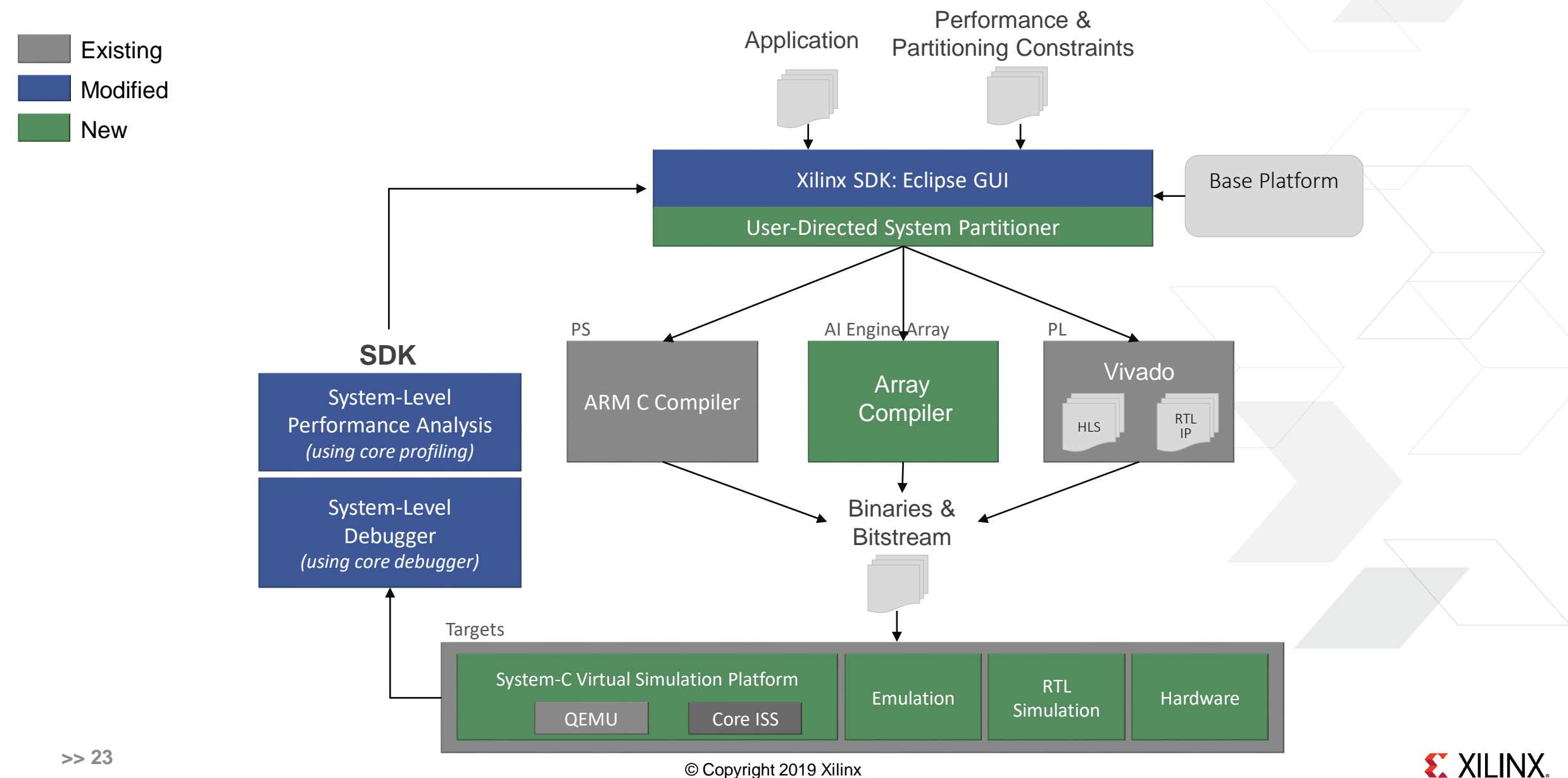

© Copyright 2019 Xilinx